## THE SANSMATHACCENT PACKAGE

### ARIEL BARTON

It is sometimes desirable to typeset math in sans serif. This is particularly true when constructing slides, and so is done by default in the beamer class.

However, the Computer Modern sans serif fonts do not contain the information TeX needs to position accents correctly. So math accents end up placed badly:

 $\tilde{M}$   $\dot{u}$   $\hat{T}$   $\bar{v}$   $\AA$ 

The sansmathaccent package corrects the accent placements:

 $\tilde{M}$   $\mu$   $\hat{T}$   $\bar{V}$   $\AA$ 

Version 2 is compatible with the bm package:

 $\tilde{M}$   $\dot{\mathbf{u}}$   $\hat{\mathbf{T}}$   $\bar{\mathbf{v}}$   $\mathbf{A}$ 

## 1. Usage

This package was uploaded to CTAN in March 2013. If you have installed or updated your TEX distribution since then, this package might have been installed on your system.

If not, you will need to install it. MikTEX should do this automatically if you try to typeset a document that uses the package. MacT<sub>EX</sub> users can install and update CTAN packages using the program "TeX Live Utility" in the /Applications/TeX folder. TEX Live users can use the command-line utility tlmgr (see <http://tug.org/texlive/doc/tlmgr.html>).

If that does not work, consult one of the following web pages for advice on how to install a fonts package by hand:

<http://www.tug.org/fonts/fontinstall.html>

<http://www.tug.org/fonts/fontinstall-personal.html>

[http://en.wikibooks.org/wiki/LaTeX/Packages/Installing](http://en.wikibooks.org/wiki/LaTeX/Packages/Installing_Extra_Packages) Extra Packages

Some versions of beamer load sansmathaccent automatically. If your version of beamer does not, you can load it yourself:

```
\documentclass{beamer}
\usepackage{sansmathaccent}
\begin{document}
\begin{frame}{}
$\tilde M$ $\dot u$ $\hat{T}$
\end{frame}
\end{document}
```
In an article, book, letter, or other document class other than beamer, first use the sfmath package to switch to sans serif math, then use sansmathaccent to correct the accents:

#### 2 ARIEL BARTON

```
\documentclass{article}
\usepackage{sfmath,sansmathaccent}
\begin{document}
$\tilde M$ $\dot u$ $\hat{T}$
\end{document}
```
## 2. Warnings

sansmathaccent is not a standalone package; it is a package to correct a specific problem that appears in beamer and sfmath. If neither of those packages is used, sansmathaccent will do nothing.

Observe also that sansmathaccent will only work with Computer Modern sans serif math text; if you use a package such as helvet or pxfonts to change the sans serif math font away from the default, sansmathaccent will not help you.

Feedback is appreciated and may be sent to origamist@gmail.com.

# 3. License

This work (the sansmathaccent package) consists of the following files:

- mathkerncmssi8.tfm
- mathkerncmssi9.tfm
- mathkerncmssi10.tfm
- mathkerncmssi12.tfm
- mathkerncmssi17.tfm
- mathkerncmssxi8.tfm
- mathkerncmssxi9.tfm
- mathkerncmssxi10.tfm
- mathkerncmssxi12.tfm
- mathkerncmssxi17.tfm
- mathkerncmssxi8.vf
- mathkerncmssxi9.vf
- mathkerncmssxi10.vf
- mathkerncmssxi12.vf
- mathkerncmssxi17.vf
- ot1mathkerncmss.fd
- sansmathaccent.map
- sansmathaccent.pdf
- sansmathaccent.sty
- sansmathaccent.tex

This work may be distributed and/or modified under the conditions of the LAT<sub>E</sub>X Project Public License, either version 1.3 of this license or (at your option) any later version.

The latest version of the license is in

# <http://www.latex-project.org/lppl.txt>

and version 1.3 or later is part of all distributions of LAT<sub>E</sub>X version  $2003/06/01$  or later.

This work has the LPPL maintenance status "author-maintained".

#### THE SANSMATHACCENT PACKAGE 3

# 3.1. Derived Works included in this package. The files

- mathkerncmssi8.tfm
- mathkerncmssi9.tfm
- mathkerncmssi10.tfm
- mathkerncmssi12.tfm
- mathkerncmssi17.tfm

were derived from the files

- cmssi8.tfm
- cmssi9.tfm
- cmssi10.tfm
- cmssi12.tfm
- cmssi17.tfm

all of which are part of the LAT<sub>E</sub>X base distribution and can be found at <ctan.org>. The edited T<sub>EX</sub> Font Metric (.tfm) files were generated using the utilities tftopl and pltotf and using Hendrik Vogt's patch (included in the documentation in [Section 4\)](#page-2-0).

The virtual fonts

- mathkerncmssxi8
- mathkerncmssxi9
- mathkerncmssxi10
- mathkerncmssxi12
- mathkerncmssxi17

(tfm and vf files) and the file ot1mathkerncmss.fd were generated from the files

- ecso0800.tfm
- ecso0900.tfm
- ecso1000.tfm
- ecso1200.tfm
- ecso1728.tfm
- cmssbx10.tfm

all of which are part of the LAT<sub>EX</sub> base distribution and can be found at <ctan.org>. The edited files were generated using the fontinst package and the utilities tftopl and vptovf, and some original fontinst files (included in the documentation in [Section 5\)](#page-4-0).

### 4. Patch file

<span id="page-2-0"></span>The following is the patch file used to generate the corrected TFM files for the medium-width fonts. It is included for reference; you don't need to read this section to use the package. The patch file was written by Hendrik Vogt and used with permission.

#### 17a18,61

- > (LABEL C E)
- > (LABEL C H)
- > (LABEL C M)
- > (LABEL C N)
- > (LABEL C Q)
- > (LABEL C i)
- > (LABEL C j)

4 ARIEL BARTON

> (KRN O 177 R 0.1) > (STOP) > (LABEL C J) > (KRN O 177 R 0.22) > (STOP) > (LABEL C e) > (LABEL C m) > (LABEL C n) > (LABEL C r)<br>> (LABEL C B) > (LABEL C B) > (LABEL C R) > (LABEL C S) > (LABEL C Z) > (KRN O 177 R 0.08) > (STOP) > (LABEL C c) > (LABEL C q) > (LABEL C s) > (LABEL C z) > (KRN O 177 R 0.06) > (STOP) > (LABEL C v) > (LABEL C x) > (KRN O 177 R 0.04) > (STOP) > (LABEL C h) > (KRN O 177 R 0.02) > (STOP) > (LABEL C l) > (LABEL C U) > (KRN O 177 R 0.11) > (STOP) > (LABEL C d) > (LABEL C C) > (LABEL C G) > (KRN O 177 R 0.12) > (STOP) 25a70 > (KRN O 177 R 0.1) 61a107 > (KRN O 177 R 0.04) 62a109 > (KRN O 177 R 0.03) 68a116 > (KRN O 177 R 0.08) 70a119 > (KRN O 177 R 0.04) 77a127

```
> (KRN O 177 R 0.1)
79a130
> (KRN O 177 R 0.07)
86a138
> (KRN O 177 R 0.08)
87a140
> (KRN O 177 R 0.06)
93a147
> (KRN O 177 R 0.09)
95a150
> (KRN O 177 R 0.06)
103a159
> (KRN O 177 R 0.08)
104a161
> (KRN O 177 R 0.1)
111a169
> (KRN O 177 R 0.05)
112a171
> (KRN O 177 R 0.06)
120a180
> (KRN O 177 R 0.08)
122a183
> (KRN O 177 R 0.07)
124a186
> (KRN O 177 R 0.08)
127a190
> (KRN O 177 R 0.14)
134a198
> (KRN O 177 R 0.05)
140a205
> (KRN O 177 R 0.01)
143a209
> (KRN O 177 R 0.1)
```
The above was saved as a file sansmathaccent.patch.

Then the following bash script was run:

```
for i in 8 9 10 12 17
do tftopl $(kpsewhich cmssi$i.tfm) > mathkerncmssi$i.pl
patch mathkerncmssi$i.pl sansmathaccent.patch
pltotf mathkerncmssi$i.pl
done
```
This generated the desired TFM files.

## 5. Fontinst files

<span id="page-4-0"></span>The bold slanted fonts used in this package are virtual fonts. These virtual fonts were generated using the fontinst package and the following two files (again, included only for reference).

File mathkerncmss.mtx:

\setkern{A}{dieresis}{140} \setkern{B}{dieresis}{80} \setkern{C}{dieresis}{120} \setkern{D}{dieresis}{80} \setkern{E}{dieresis}{100} \setkern{F}{dieresis}{100} \setkern{G}{dieresis}{120} \setkern{H}{dieresis}{100} \setkern{I}{dieresis}{100} \setkern{J}{dieresis}{220} \setkern{K}{dieresis}{80} \setkern{L}{dieresis}{50} \setkern{M}{dieresis}{100} \setkern{N}{dieresis}{100} \setkern{O}{dieresis}{100} \setkern{P}{dieresis}{80} \setkern{Q}{dieresis}{100} \setkern{R}{dieresis}{80} \setkern{S}{dieresis}{80} \setkern{T}{dieresis}{90} \setkern{U}{dieresis}{110} \setkern{V}{dieresis}{70} \setkern{W}{dieresis}{70} \setkern{X}{dieresis}{60} \setkern{Y}{dieresis}{60} \setkern{Z}{dieresis}{80} \setkern{a}{dieresis}{80} \setkern{b}{dieresis}{50} \setkern{c}{dieresis}{60} \setkern{d}{dieresis}{120} \setkern{e}{dieresis}{80} \setkern{f}{dieresis}{100} \setkern{g}{dieresis}{10} \setkern{h}{dieresis}{20} \setkern{i}{dieresis}{100} \setkern{j}{dieresis}{100} \setkern{k}{dieresis}{40} \setkern{l}{dieresis}{110} \setkern{m}{dieresis}{80} \setkern{n}{dieresis}{80} \setkern{o}{dieresis}{60} \setkern{p}{dieresis}{80} \setkern{q}{dieresis}{60} \setkern{r}{dieresis}{80} \setkern{s}{dieresis}{60} \setkern{t}{dieresis}{70} \setkern{u}{dieresis}{80} \setkern{v}{dieresis}{40}

```
\setkern{w}{dieresis}{30}
\setkern{x}{dieresis}{40}
\setkern{y}{dieresis}{40}
\setkern{z}{dieresis}{60}
```
File installfonts.tex:

\input fontinst.sty

\installfonts

```
\generalpltomtx{ecso0800}{ecso0800}{pl}{t1}
\generalpltomtx{ecso0900}{ecso0900}{pl}{t1}
\generalpltomtx{ecso1000}{ecso1000}{pl}{t1}
\generalpltomtx{ecso1200}{ecso1200}{pl}{t1}
\generalpltomtx{ecso1728}{ecso1728}{pl}{t1}
\generalpltomtx{cmssbx10}{cmssbx10}{pl}{ot1}
```

```
\substitutesilent{bx}{b}
\substitutesilent{sl}{it}
```
\installfamily{0T1}{mathkerncmss}{\skewchar\font127 }

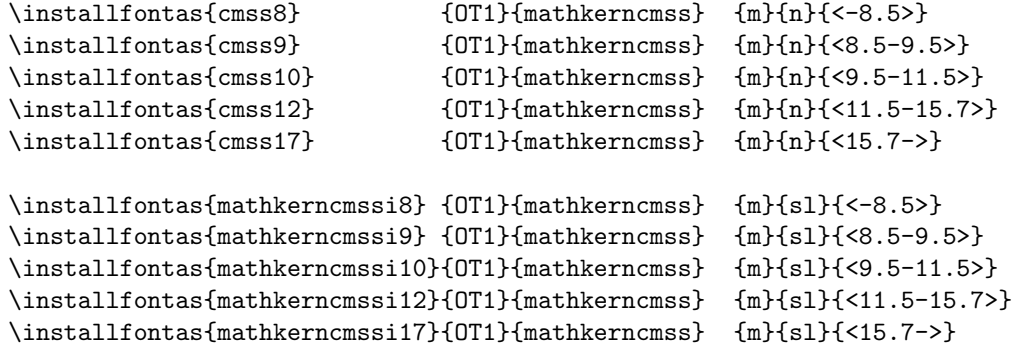

```
\in {OT1}{mathkerncmss}{bx}{n}{}
\installfont{mathkerncmssxi8} {ecso0800,cmssbx10,mathkerncmss}
   \{ot1\} {OT1}{mathkerncmss} \{bx\} {sl}{<br><-8.5>}
\installfont{mathkerncmssxi9} {ecso0900,cmssbx10,mathkerncmss}
   {ot1}{OT1}{mathkerncmss} {bx}{sl}{<8.5-9.5>}
\installfont{mathkerncmssxi10} {ecso1000,cmssbx10,mathkerncmss}
   {ot1}{OT1}{mathkerncmss} {bx}{sl}{<9.5-11.5>}
\installfont{mathkerncmssxi12} {ecso1200,cmssbx10,mathkerncmss}
   {ot1}{OT1}{mathkerncmss} {bx}{sl}{<11.5-15.7>}
\installfont{mathkerncmssxi17} {ecso1728,cmssbx10,mathkerncmss}
   \{ot1\} {OT1}{mathkerncmss} \{bx\} {s1}{<15.7->}
```

```
\endinstallfonts\bye
```
Once these files had been written, the following script was run:

```
8 ARIEL BARTON
     tftopl cmssbx10 cmssbx10
     tftopl ecso0800 ecso0800
     tftopl ecso0900 ecso0900
     tftopl ecso1000 ecso1000
     tftopl ecso1200 ecso1200
     tftopl ecso1728 ecso1728
     tex installfonts.tex
```
for file in \*.vpl; do vptovf \$file; done This generated the TFM files and virtual fonts for the bold version, and also the

LATEX font definition file otlmathkerncmss.fd.